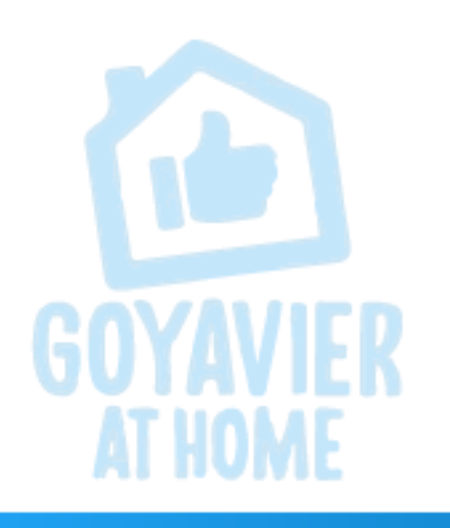

**INFORMÁTICA Y TECNOLOGÍA** 

SERGIO FERREIRA **DOCENTE** 

# Bienvenidos a su clase de informática

FECHA: JULIO 21 A 24

GRADO: UNDECIMOS

SESIÓN 11

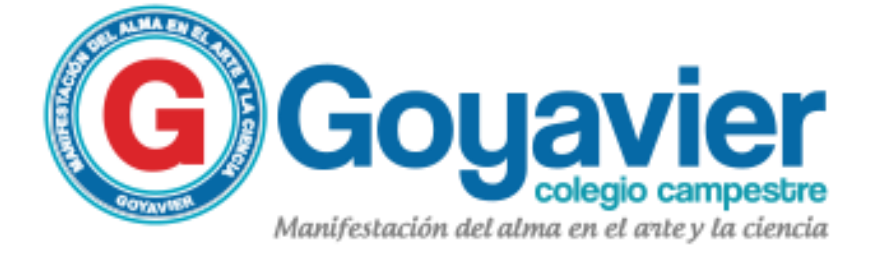

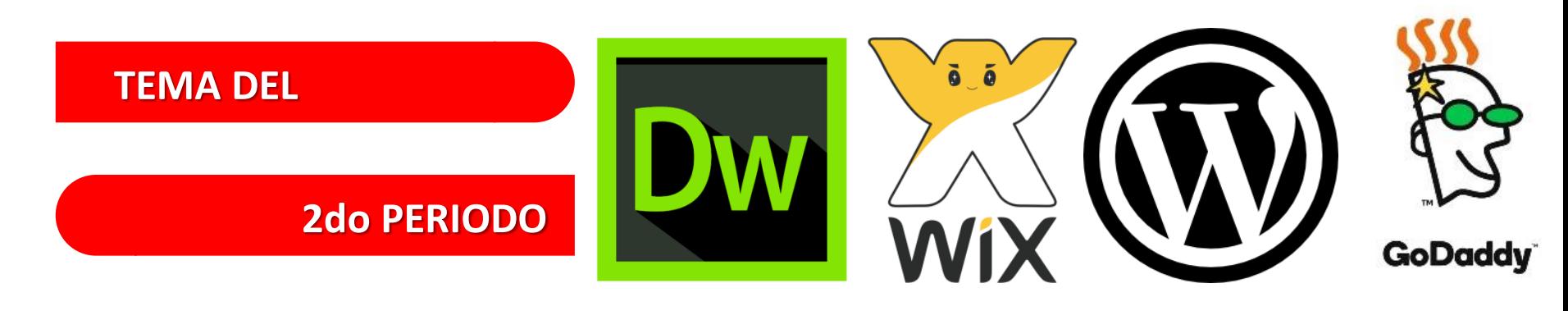

### ELABORACION DE PAGINAS WEB HOJA DE ESTILOS EN CASCADA CSS

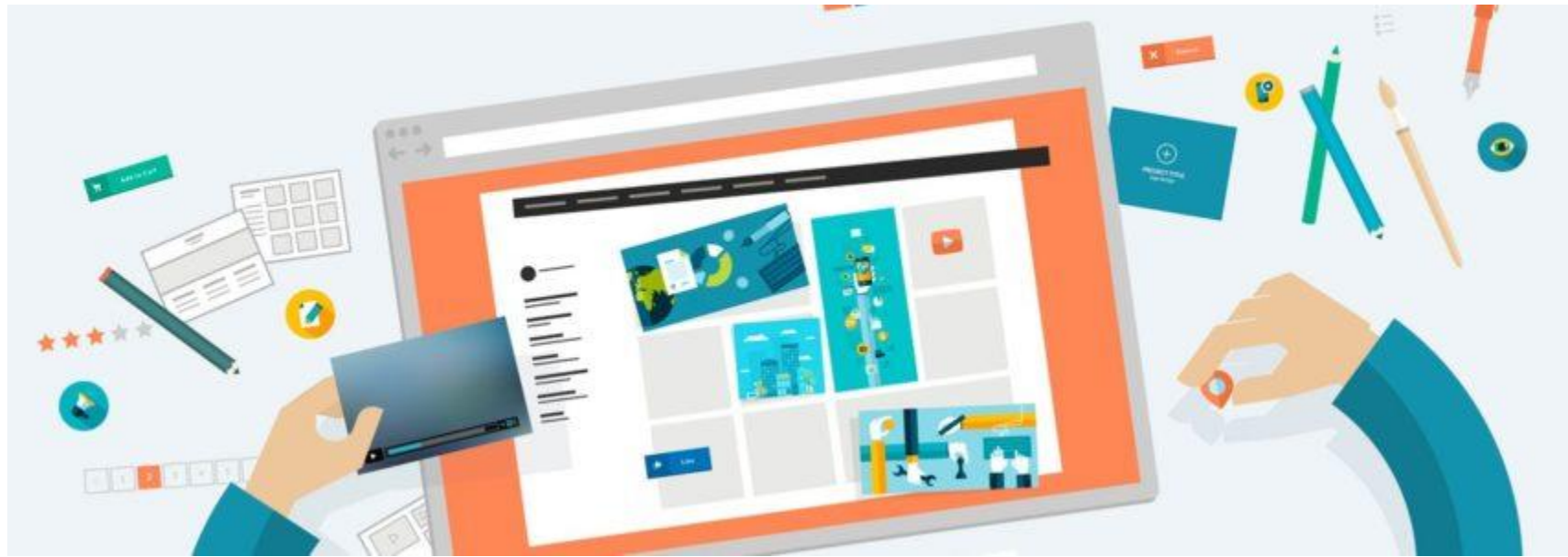

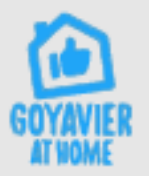

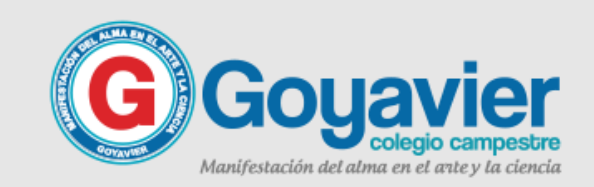

### Guia de trabajo No.6 Estilos CSS

### **EN CASCADA CSS**

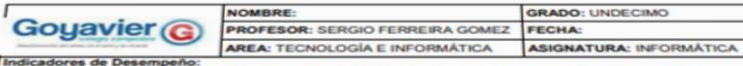

Reconoce e identifica el lenguaje de programación HTML para la creación y desarrollo de páginas Web a<br>través de la reutilización de código fuente de una Web de forma ordenada.

Conoce y maneja, textos, imág enes, tablas, hiperenlaces y formularios a través de su implementación por medio de la codificación en HTML y mejorar el contenido de una página Web.

#### **SEGUNDO PERIODO GUÍA 6 ESTILOS CSS**

CSS son las siglas de Cascading Style Sheets - Hojas de Estilo en Cascada - que es un lenguaje que describe la presentación de los documentos estructurados en hojas de estilo para diferentes métodos de interpretación, es decir, describe cómo se va a mostrar un documento en pantalla, por impresora, por voz (cuando la información es pronunciada a través de un dispositivo de lectura) o en dispositivos táctiles basados en Braille.

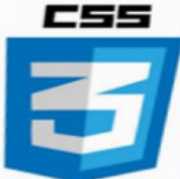

CSS es una especificación desarrollada por el W3C (World Wide Web Consortium) para permitir la separación de los contenidos de los documentos escritos en HTML, XML, XHTML, SVG, o XUL de la presentación del documento con las hojas de estilo, incluyendo elementos tales como los colores, fondos, márgenes, bordes, tipos de letra..., modificando as la apariencia de una página web de una forma más sencilla, permitiendo a los desarrolladores controlar el estilo y formato de sus documentos.

El lenguaje CSS se basa en una serie de reglas que rigen el estilo de los elementos en los documentos estructurados, y que forman la sintaxis de las hojas de estilo. Cada regla consiste en un selector y una declaración, esta última va entre corchetes y consiste en una propiedad o atributo, y un valor

separados por dos puntos.

#### Ventajas de CSS

- La principal ventaja de CSS sobre el lenguaje HTML o similar, es que el estilo se puede guardar completamente por separado del contenido siendo posible, por ejemplo, almacenar todos los estilos de presentación para una web de 10.000 páginas en un sólo archivo de CSS.
- CSS permite un mejor control en la presentación de un sitio web que los elementos de HTML, agilizando su actualización.
- Aumento de la accesibilidad de los usuarios gracias a que pueden especificar su propia hoja de estilo, permitiéndoles modificar el formato de un sitio web según sus necesidades, de manera que por ejemplo, personas con deficiencias visuales puedan configurar su propia hoja de estilo para aumentar el tamaño del texto.
- El ahorro global en el ancho de banda es notable, ya que la hoja de estilo se almacena en cache después de la primera solicitud y se puede volver a usar para cada página del sitio, no se tiene que descargar con cada página web. Por otro lado, quitando todo lenguaje de marcado en la presentación en favor del uso de CSS reduce su tamaño y ancho de banda hasta más del 50%, esto beneficia al dueño del sitio web con menos ancho de banda y costes de almacenamiento, así como a los visitantes para los cuales las páginas se van a cargar más rápido.
- a Una página puede tener diferentes hojas de estilo para mostrarse en diferentes dispositivos, como pueden ser impresoras, lectores de voz, o móviles.

#### PLANTILLAS (TEMPLATES) WEB

cnica que permite la creación de páginas<br>vajo el protocolo HTTP de Internet, el dos técnicas complementarias, **to** ra de la página y la presentación de los onde a HTML y la otra a CSS. Ambas juntas permiten un diseño web que

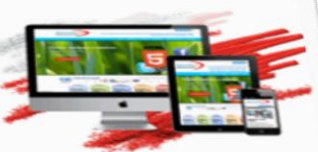

lener v mantener náginas web, existen n otra cosa que webs prediseñadas, enidos específicos del usuario.

las estructuras de nuestros sitios, en una explicación sencilla, lo que hacen tos solamente una vez nuestro sitio y esta plantilla podrá ser repetida en os, sin necesidad de empezar desde cero nuestro sitio cada vez que ina a él. Una vez que hemos descargado la plantilla necesitaremos algún las web como Dreamweaver o el programa que sea de su preferencia para down agilities

#### re representa para tu sitio, el uso de plantillas web:

treación de una página web en instantes, mientras que el diseño de un is un par de días para tenerla lista.

idad de que tú mismo crees tú sitio web, de esta forma tu elijes el ritmo y el tiempo de hacerla pública.

que ofrece el mercado, te permite tener diseños de calidad, además vile a un profesional. Esto es una gran ventaja, sobre todo si eres una con un negocio.

complicados métodos de diseño de los que posiblemente la mayoría uso son bastantes simples y dinámicas y permiten el uso de pocas es necesario.

s, es decir, si tomas tiempo y te dedicas a buscar bien, seguro diseño o que te brinden otro tipo de beneficios.

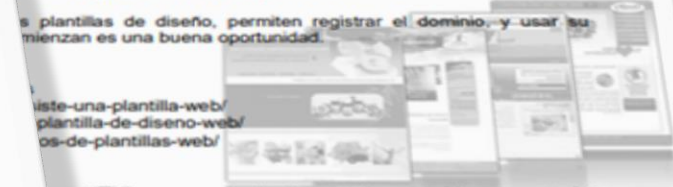

en HTML, personalizarla de acuerdo a una idea empresarial o litaria usando el software Dreamweaver. Link de descargar de 17/40-plantillas-htmlcss-gratuitas-y-de-alta-calidad/

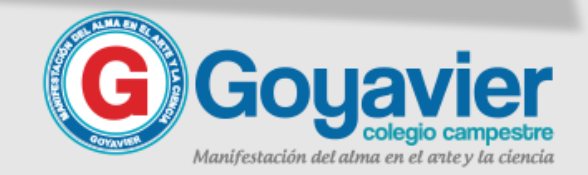

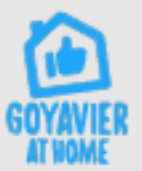

### **EN CASCADA CSS**

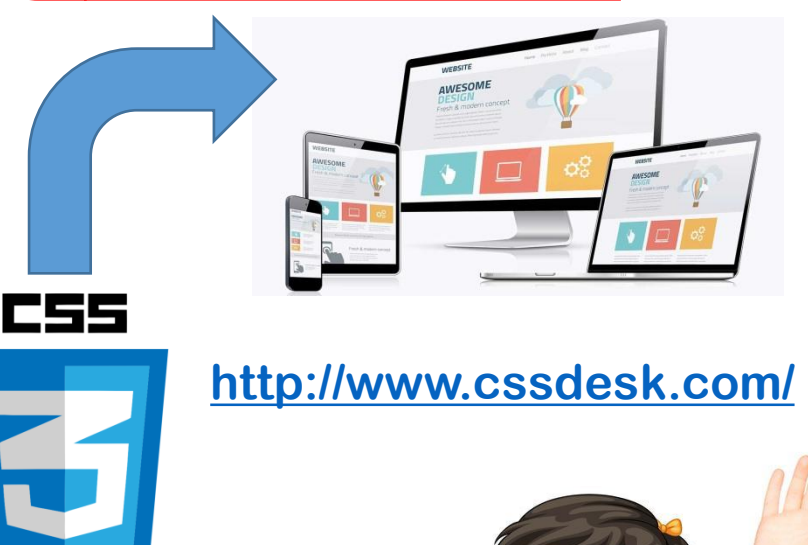

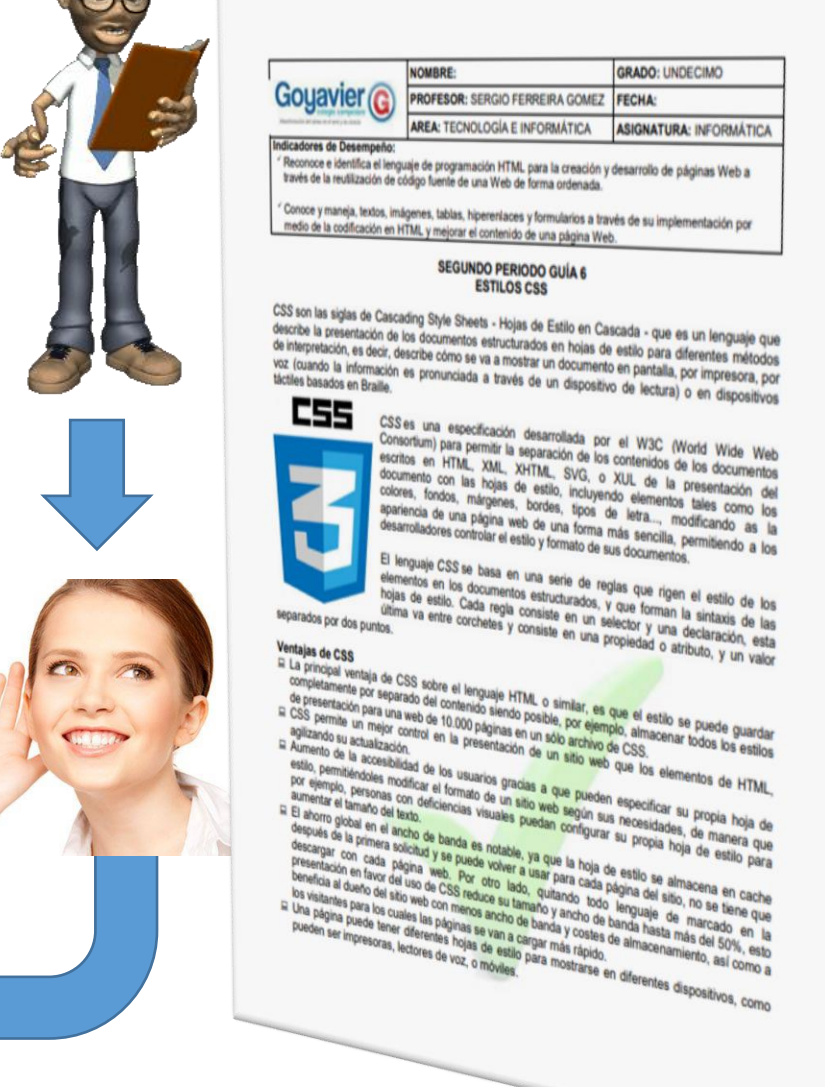

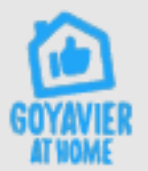

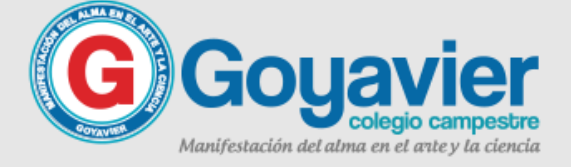

e hacen

etida en vez que bs algún

cia para

lo de un

el ritmo

además

eres una

mayoría

le pocas

seguro

usar isu

esarial o

argar de

a.

**TES** 

### Ejercicio en Clase

### **EN CASCADA CSS**

**Esta aplicación es un editor gratuito de HTML Y CSS, es decir podemos aplicar el tema de estudio gracias a esta aplicación en línea. Ingresa a la siguiente pagina web, en el navegador escribe cssdesk, el dominio es www.cssdesk.com**

**Piensa en un personaje importante para ti para que luego consulte su biografía junto con una foto de éste.**

**Este atent@ a las orientaciones del profesor para que realices el ejercicio.**

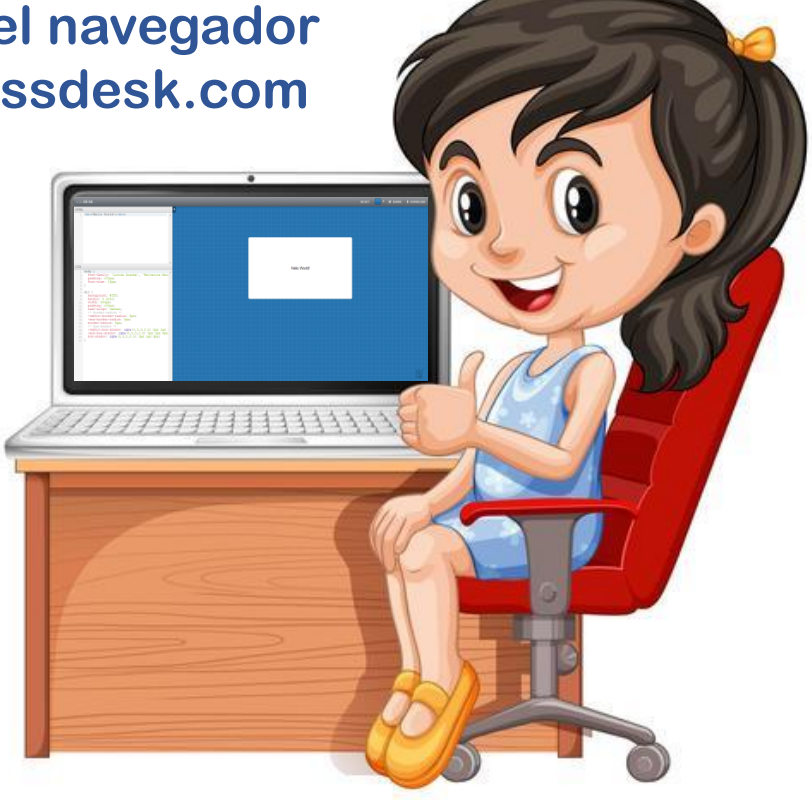

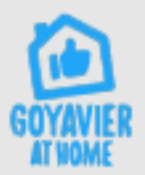

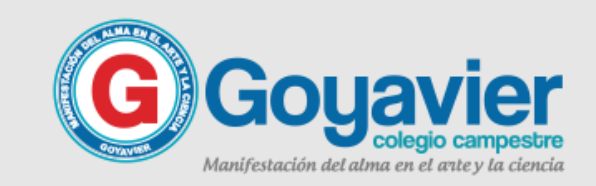

### & Qué son los CSS?

### **EN CASCADA CSS**

**CSS son las siglas de Cascading Style Sheets - Hojas de Estilo en Cascada - que es un lenguaje que describe la presentación de los documentos estructurados en hojas de estilo para diferentes métodos de interpretación, es decir, describe cómo se va a mostrar un documento en pantalla, por impresora, por voz, entre otras.**

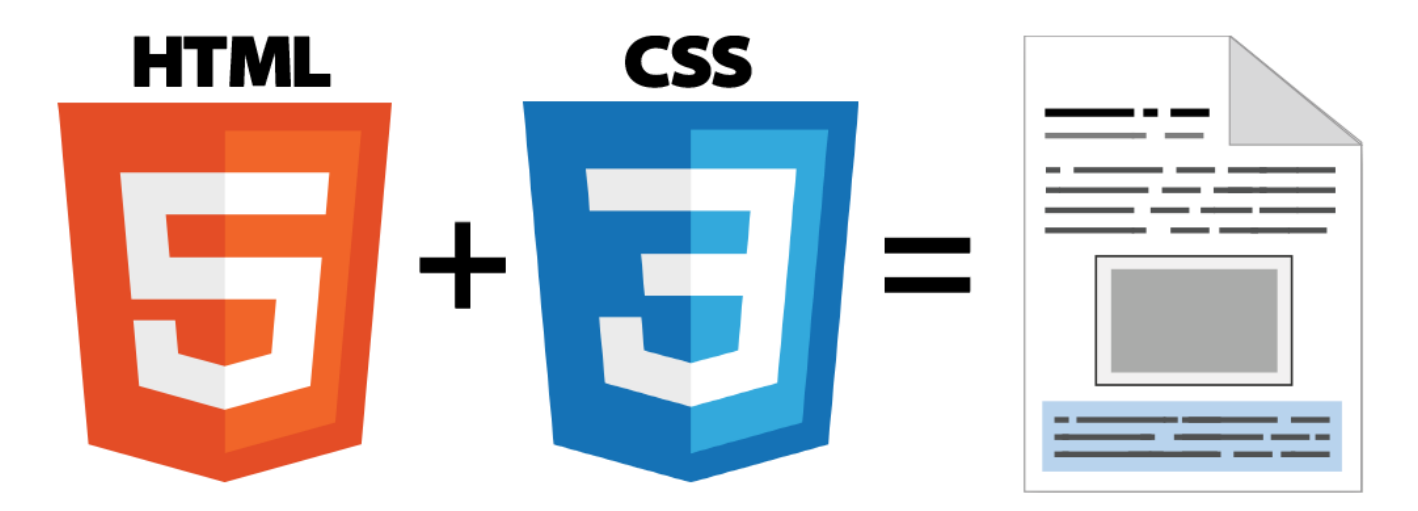

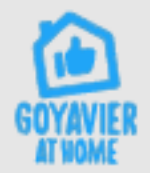

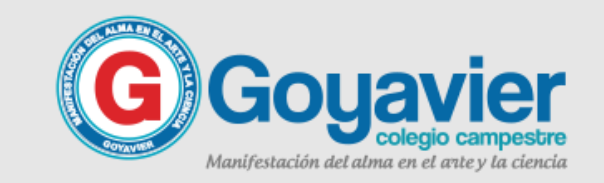

### Fundamentación de **los CSS**

#### **EN CASCADA CSS**

**CSS es una especificación desarrollada por el W3C (World Wide Web Consortium) para permitir la separación de los contenidos de los documentos escritos en HTML, XML, XHTML, SVG, o XUL de la presentación del documento con las hojas de estilo, incluyendo elementos**

**tales como los colores, fondos, márgenes, bordes, tipos de letra..., modificando as la apariencia de una página web de una forma más sencilla, permitiendo a los desarrolladores controlar el estilo y formato de sus documentos.**

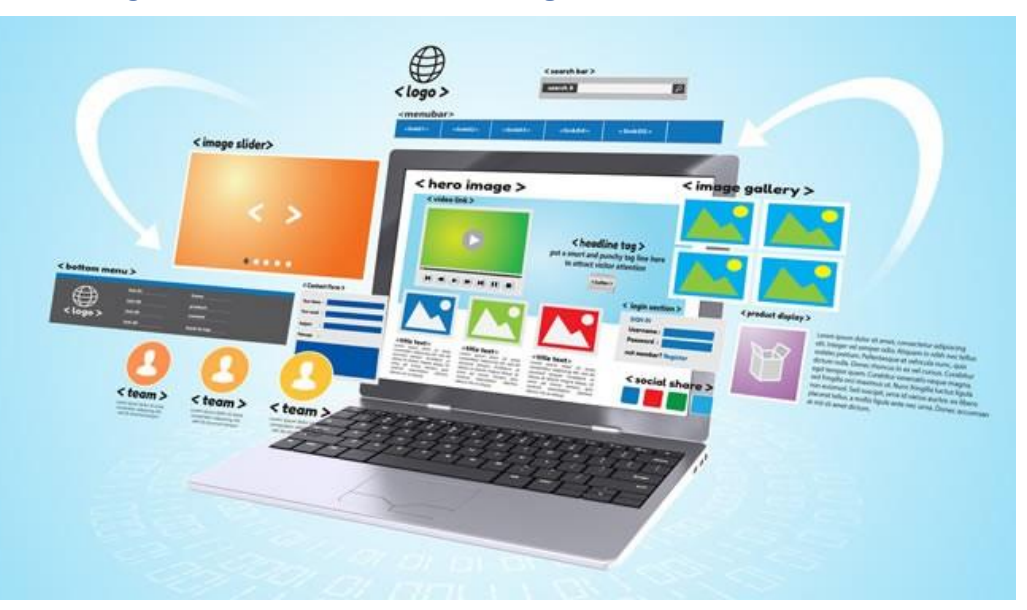

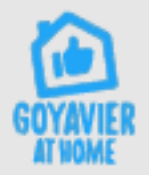

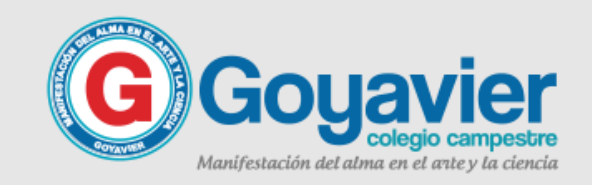

### **EN CASCADA CSS**

Estructura de las hojas de estilo en cascada

**El lenguaje CSS se basa en una serie de reglas que rigen el estilo de los elementos en los documentos estructurados, y que forman la sintaxis de las hojas de estilo. Cada regla consiste en un selector y una declaración, esta última va entre corchetes y consiste en una propiedad o atributo, y un valor separados por dos puntos.**

body  $f$ font: x-smal<br>background: a color: black; margin: add i

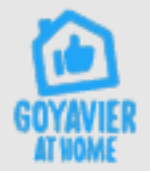

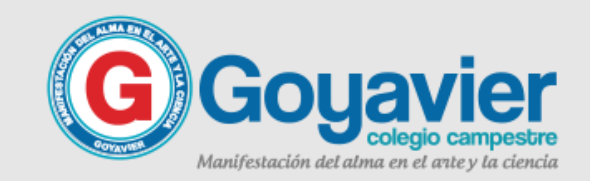

### Ejercicio en Clase

### **EN CASCADA CSS**

**Esta aplicación es un editor gratuito de HTML Y CSS, es decir podemos aplicar el tema de estudio gracias a esta aplicación en línea. Ingresa a la siguiente pagina web, en el navegador escribe cssdesk, el dominio es www.cssdesk.com**

**Piensa en un personaje importante para ti para que luego consulte su biografía junto con una foto de éste.**

**Este atent@ a las orientaciones del profesor para que realices el ejercicio.**

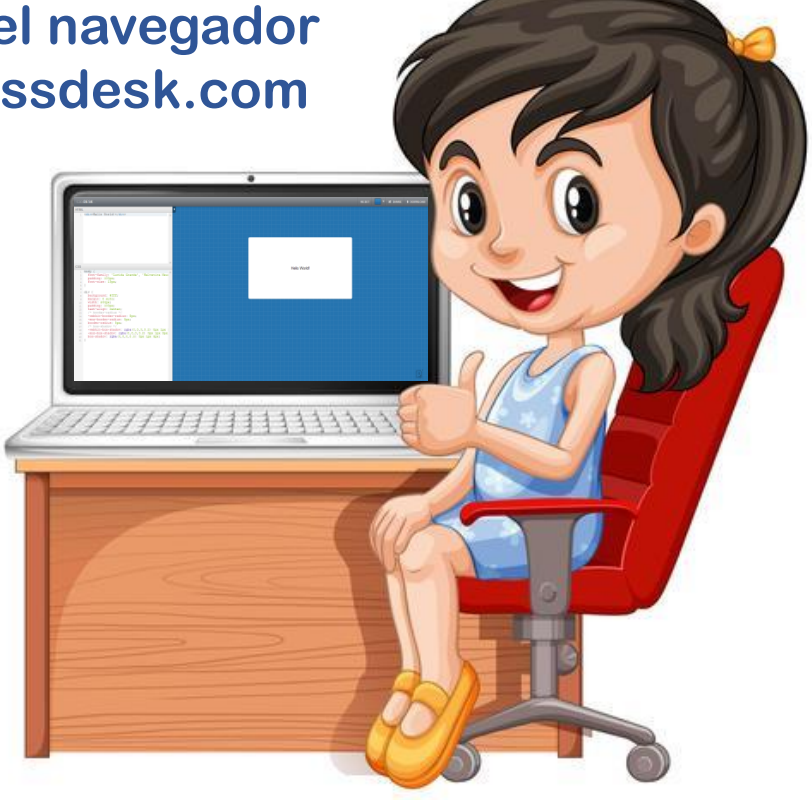

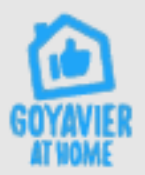

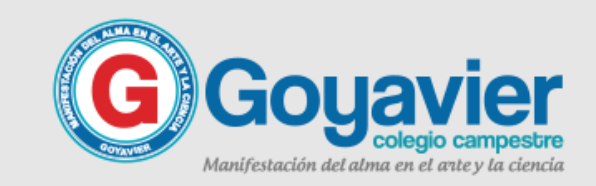

### Ejemplo del ejercicio en Clase

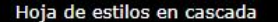

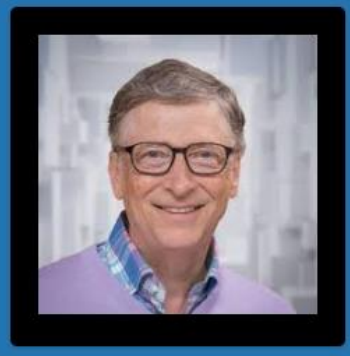

William Henry Gates III (Seattle, Washington; 28 de octubre de 1955), conocido como Bill Gates, es un multimillonario magnate empresarial, informático y filántropo estadounidense, cofundador de la empresa de software Microsoft junto con Paul Allen.Su fortuna se calcula en 96.5 mil millones de dólares (2019) seqún la revista Forbes, hecho que le coloca como el segundo hombre más rico del mundo después de Jeff Bezos. Antes del estallido de la burbuja de las punto com, su patrimonio neto ascendió a 100 000 millones de dólares, lo que lo convirtió en la décima persona más rica en toda la historia de la humanidad.

Es uno de los empresarios más conocidos que surgieron durante los inicios de los ordenadores personales. Ha sido criticado por sus tácticas de negocios, que han sido consideradas anticompetitivas, una opinión que en algunos casos ha sido mantenida por numerosas sentencias judiciales.

Está casado con Melinda Gates,con quien comparte la presidencia de la Fundación Bill y Melinda Gates, dedicada a reequilibrar oportunidades en salud y educación a nivel local, especialmente en las regiones menos favorecidas,8 razón por la cual han sido galardonados con el Premio Príncipe de Asturias de Cooperación Internacional 2006.

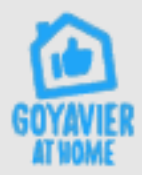

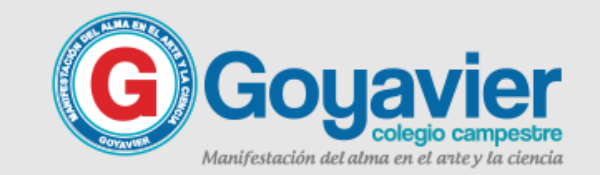

## CL COLONOMIUS CS LGOMOS

# TOMF TELELEN SERIO no ar <mark>riesgues fu</mark> vida<br>Ini La de Tu Famillia

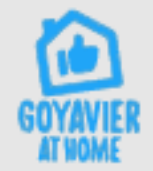

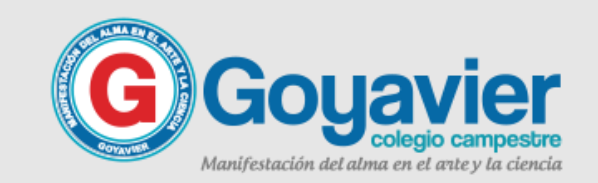